# **OpenNebula - Feature #846 Scheduler approach on impossible results**

09/29/2011 09:52 AM - Tino Vázquez

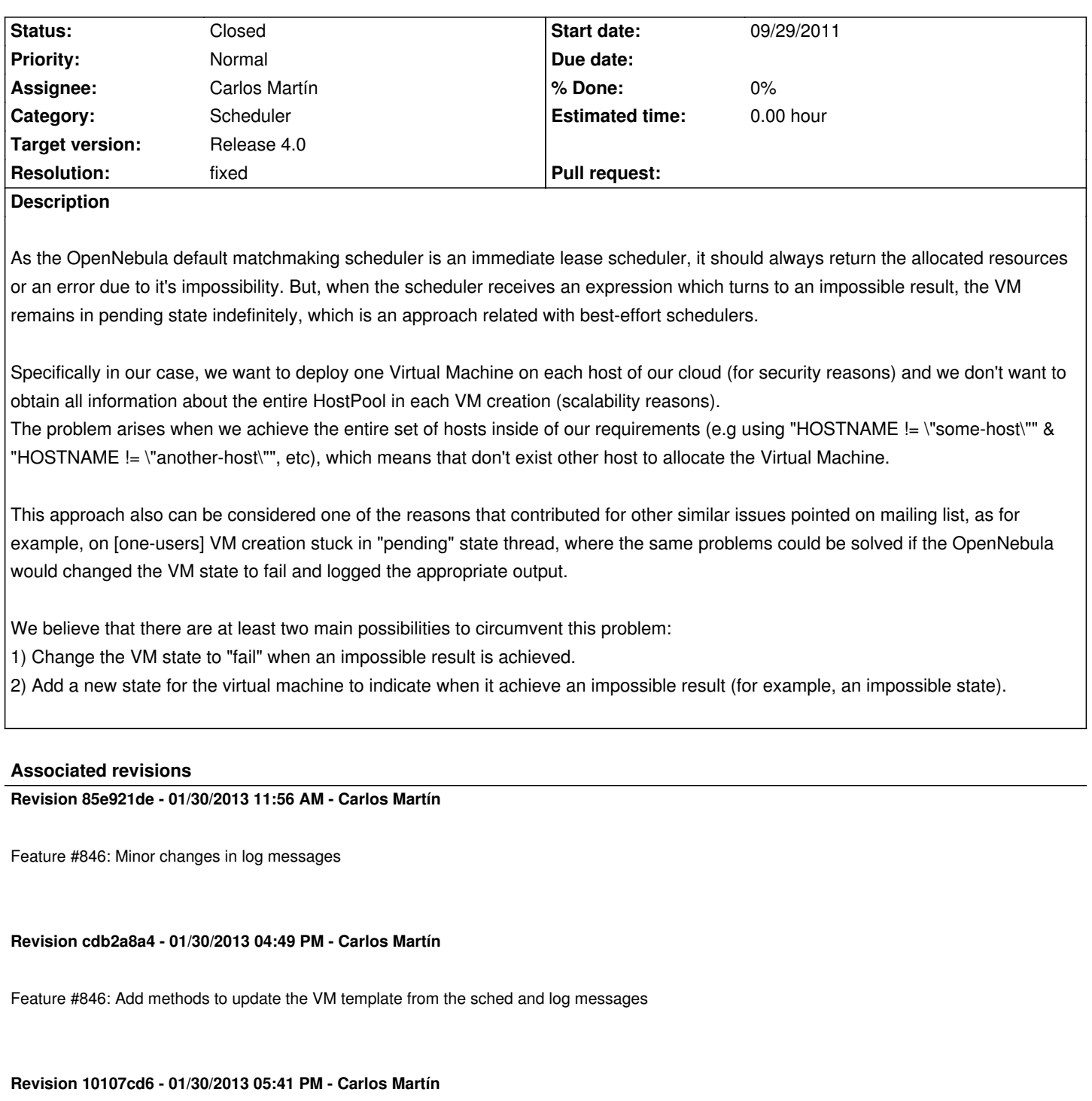

Feature #846: Skip the scheduling if there aren't any pending VMs, and omit empty logs

# **Revision d51444dc - 01/31/2013 02:40 PM - Carlos Martín**

Feature #846: Minor fix for req. syntax errors

**Revision 1995b7a1 - 02/01/2013 01:23 AM - Ruben S. Montero**

#### **History**

#### **#1 - 09/29/2011 09:53 AM - Tino Vázquez**

This feature was suggested by VinÃ-cius Vielmo Cogo vielmo@inf.ufsm.b

### **#2 - 10/04/2011 08:28 AM - Ruben S. Montero**

*- Target version deleted (Release 3.4)*

# **#3 - 01/15/2013 09:33 AM - Ruben S. Montero**

*- Target version set to Release 4.0*

### **#4 - 01/29/2013 04:48 PM - Carlos Martín**

*- Assignee set to Carlos Martín*

# **#5 - 02/28/2013 03:01 AM - Ruben S. Montero**

- *Status changed from New to Closed*
- *Resolution set to fixed*